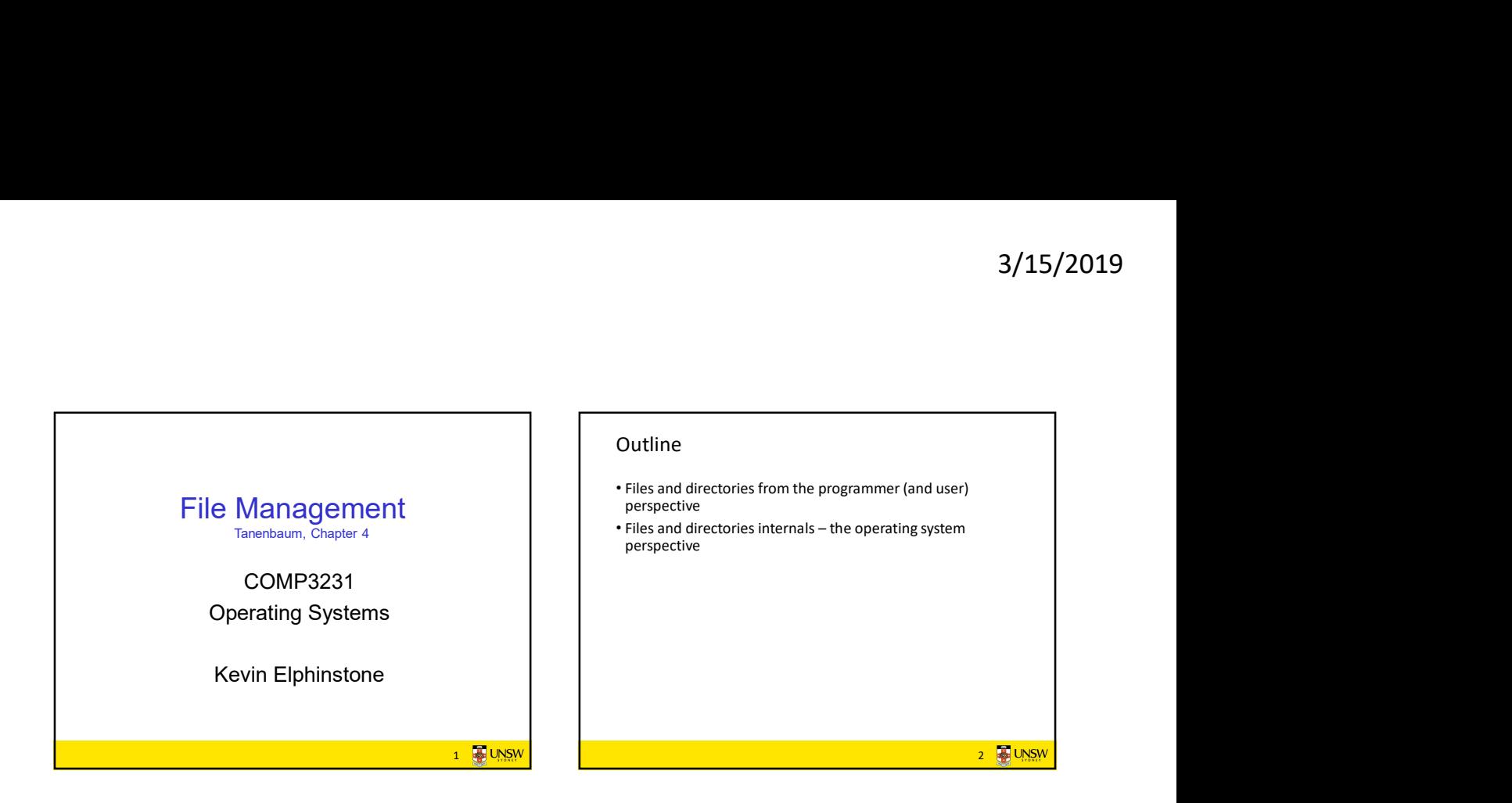

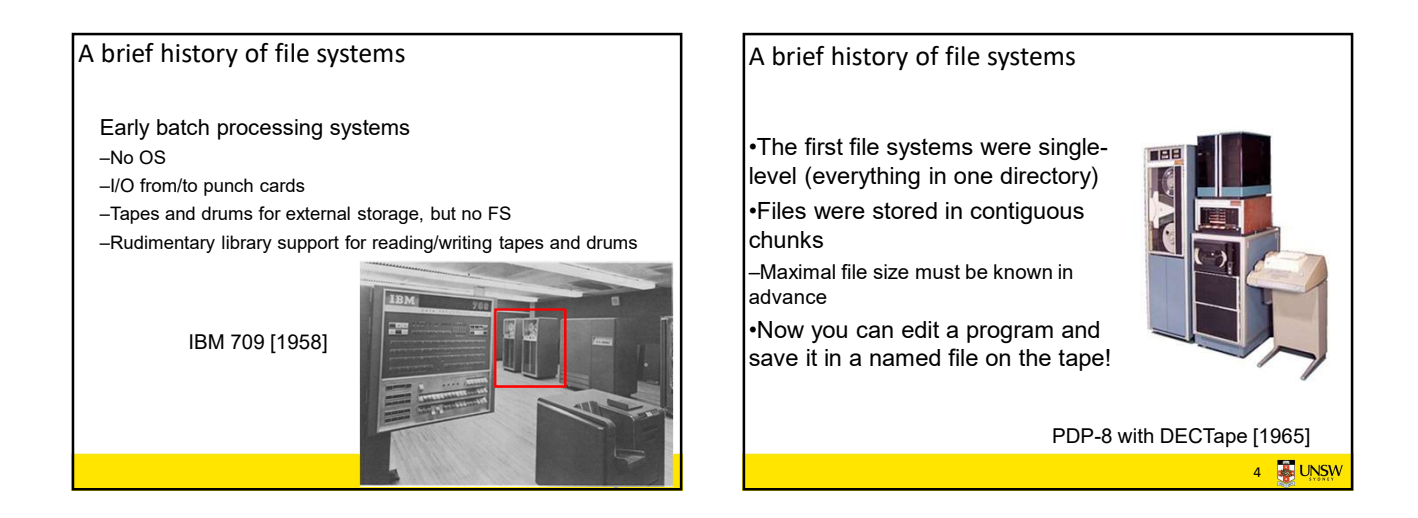

## A brief history of file systems

### •Time-sharing OSs

–Required full-fledged file systems

### •MULTICS

–Multilevel directory structure (keep files that belong to different users separately)

–Access control lists

–Symbolic links

Honeywell 6180 running MULTICS [1976]

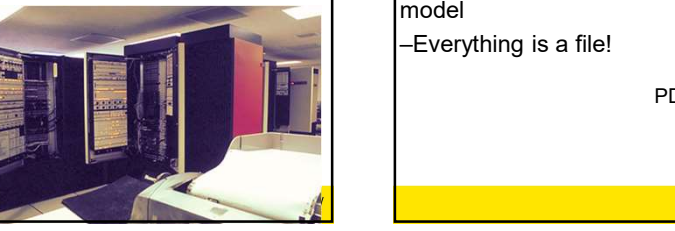

## A brief history of file systems

- –Based on ideas from  $\begin{array}{|c|c|c|}\n\hline\n\text{1.1} & \text{1.1} \\
\hline\n\text{2.1} & \text{1.1} \\
\hline\n\text{3.1} & \text{1.1} \\
\hline\n\text{4.1} & \text{1.1} \\
\hline\n\text{5.1} & \text{1.1} \\
\hline\n\text{6.1} & \text{1.1} \\
\hline\n\text{7.1} & \text{1.1} \\
\hline\n\text{8.1} & \text{1.1} \\
\hline\n\text{9.1} & \text{1.1} \\
\hline\n\$ MULTICS
- –Simpler access control model
- –Everything is a file!

PDP-7

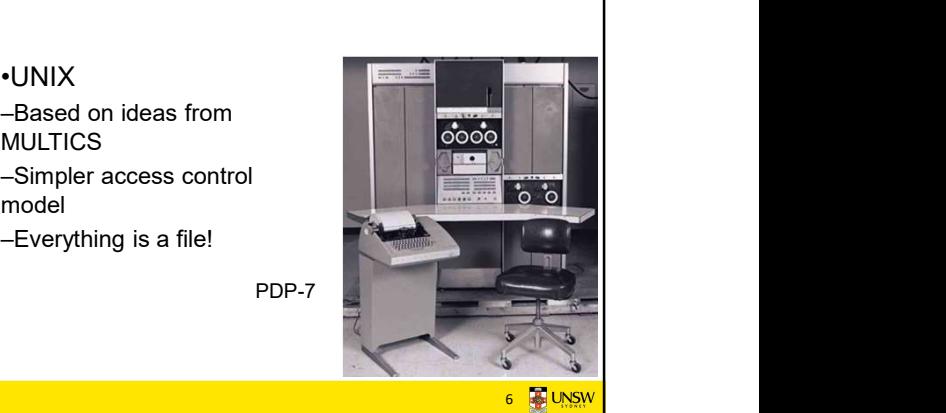

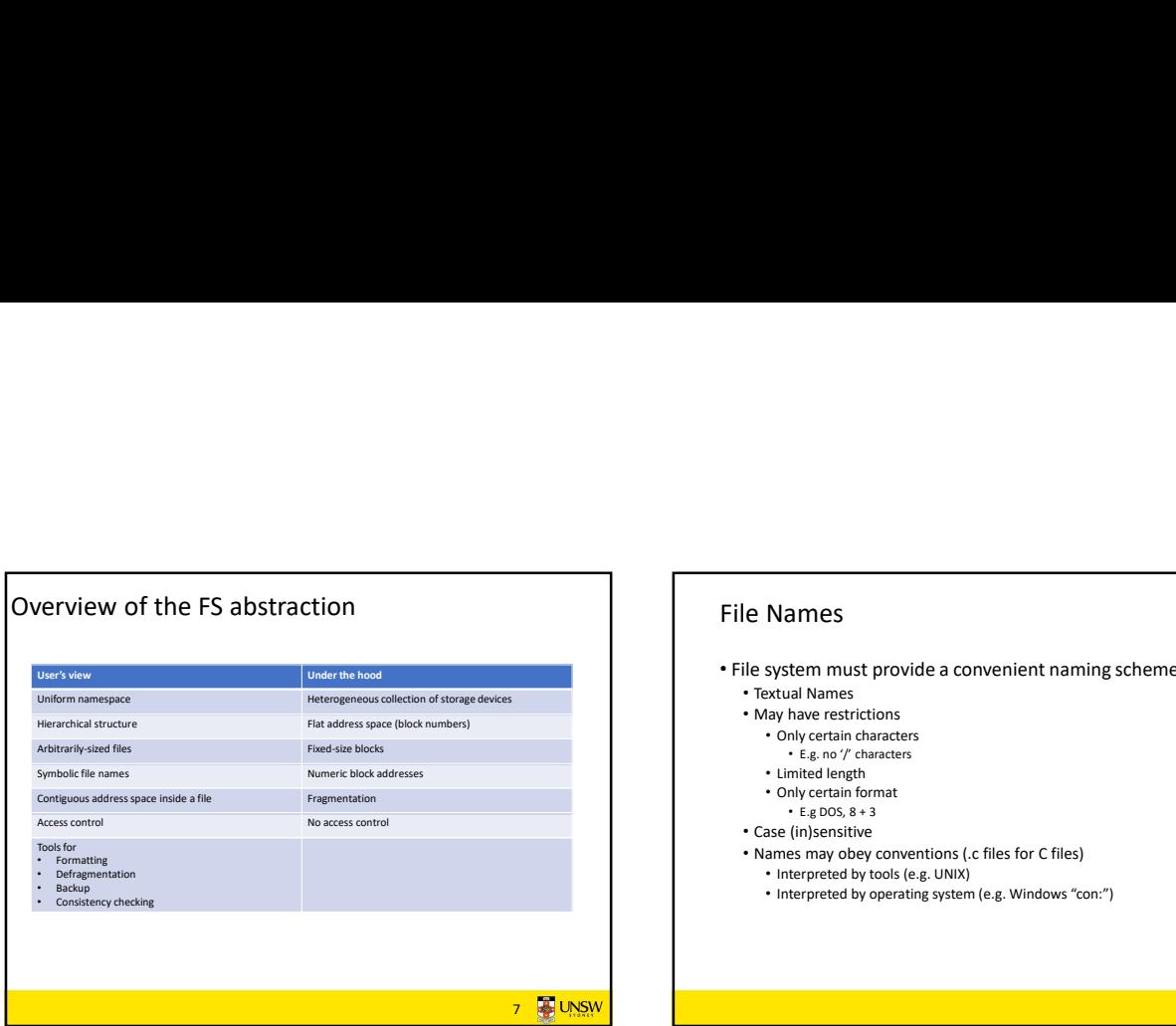

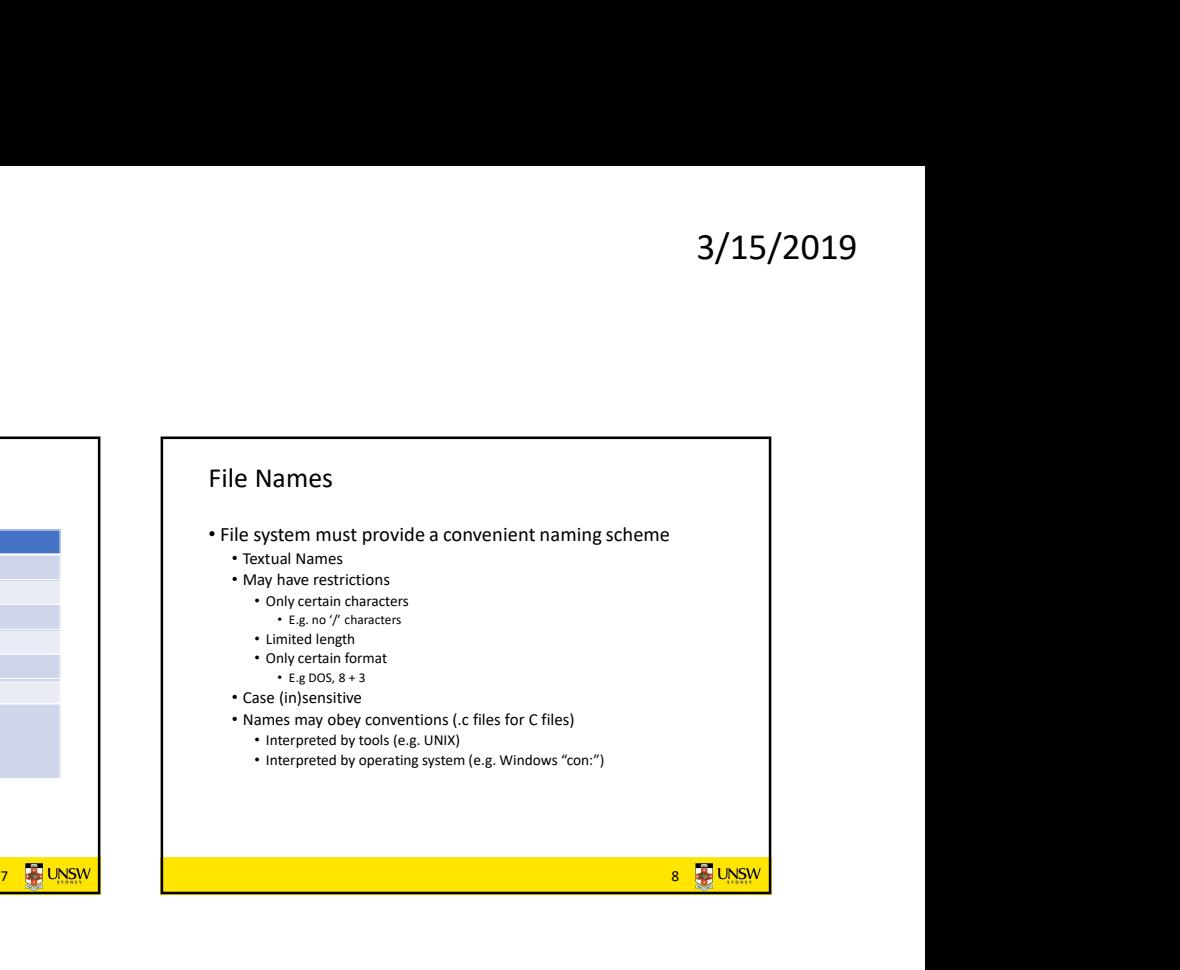

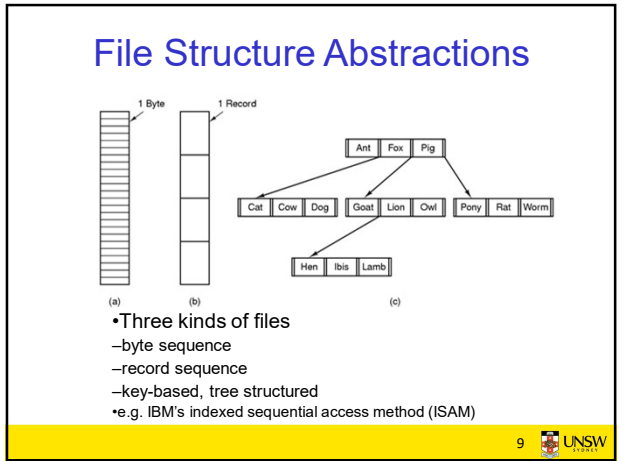

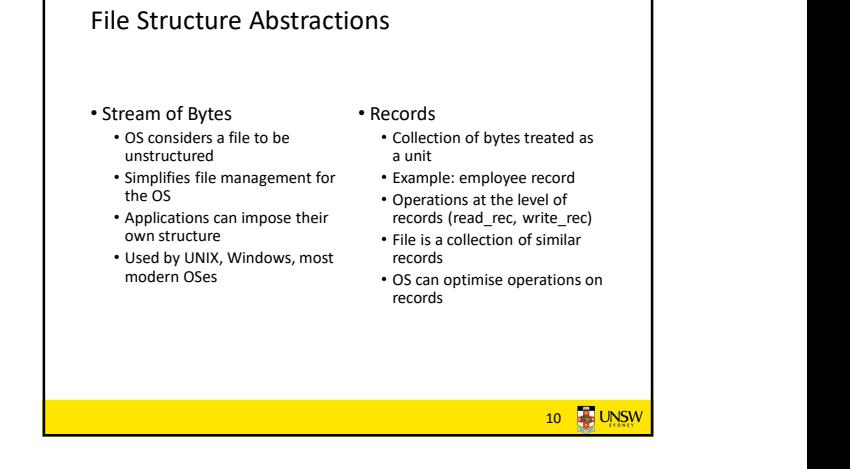

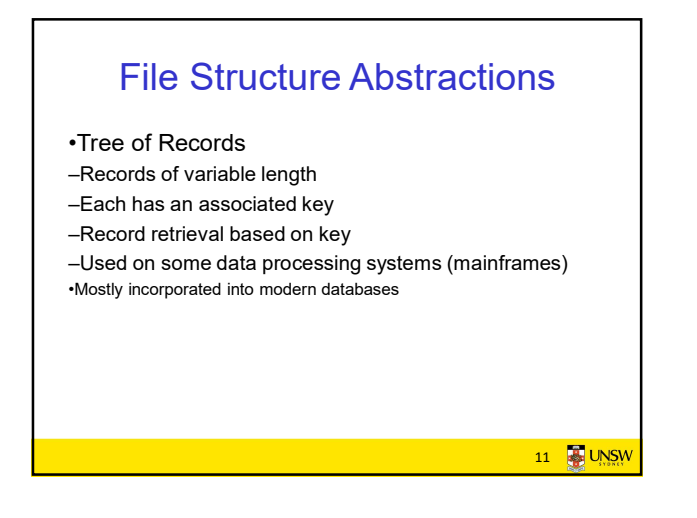

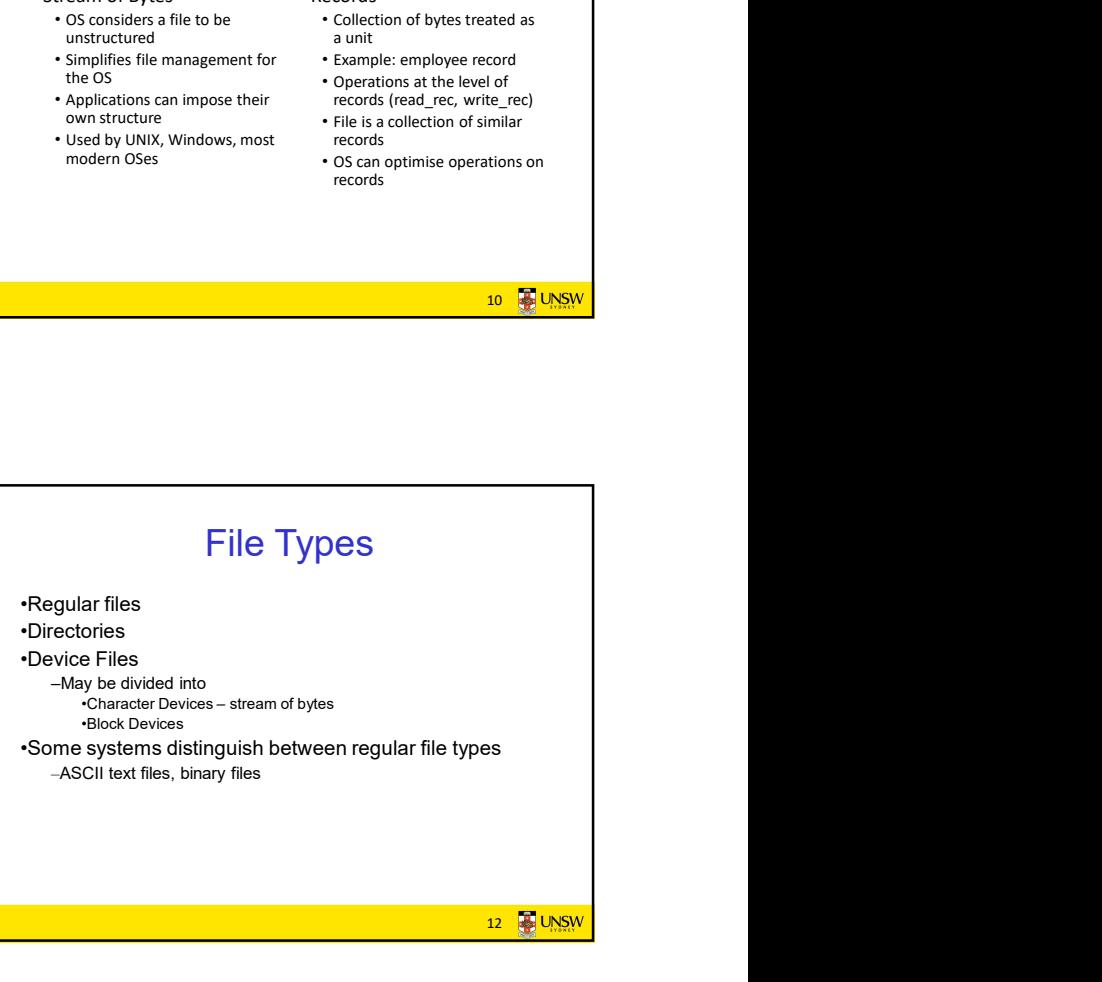

#### File Access Types (Patterns) •Sequential access –read all bytes/records from the beginning –cannot jump around, could rewind or back up –convenient when medium was magnetic tape •Random access –bytes/records read in any order –essential for data base systems –read can be … •move file pointer (seek), then read or –lseek(location,…);read(…) •each read specifies the file pointer –read(location,…)

13 **B** UNSW

15 **B** UNSW

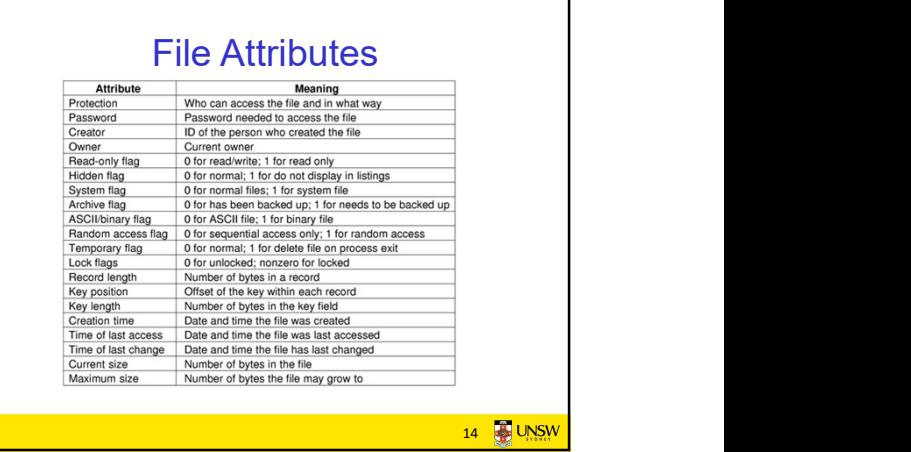

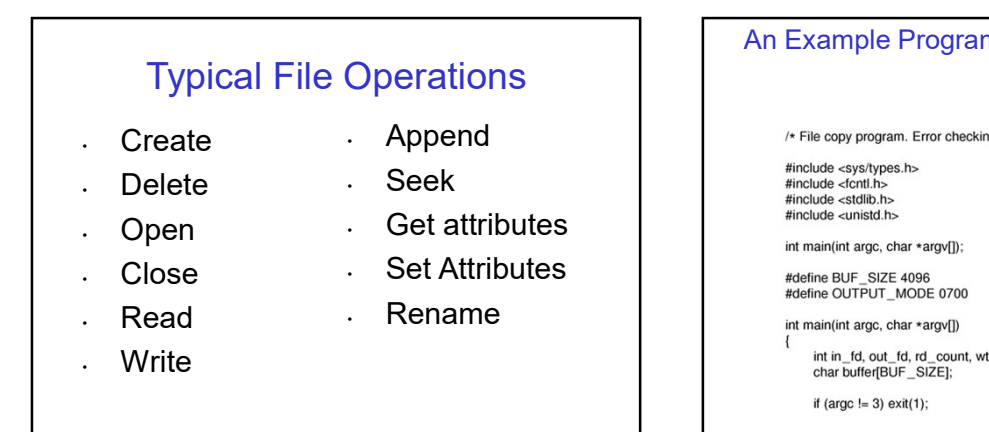

 $(1/2)$  $/*$  File copy program. Error checking and reporting is minimal.  $*/$ #include <sys/types.h><br>#include <fcntl.h><br>#include <stdlib.h><br>#include <unistd.h>  $/*$  include necessary header files  $*/$ /\* ANSI prototype \*/ #define BUF\_SIZE 4096<br>#define OUTPUT\_MODE 0700<br>int main(int argc, char \*argv[]) /\* use a buffer size of 4096 bytes  $*/$ <br>/\* protection bits for output file  $*/$ int in\_fd, out\_fd, rd\_count, wt\_count;<br>char buffer[BUF\_SIZE]; if (argc  $!=$  3) exit(1); /\* syntax error if argc is not 3 \*/ 16 **B** UNSW

An Example Program Using File System Calls

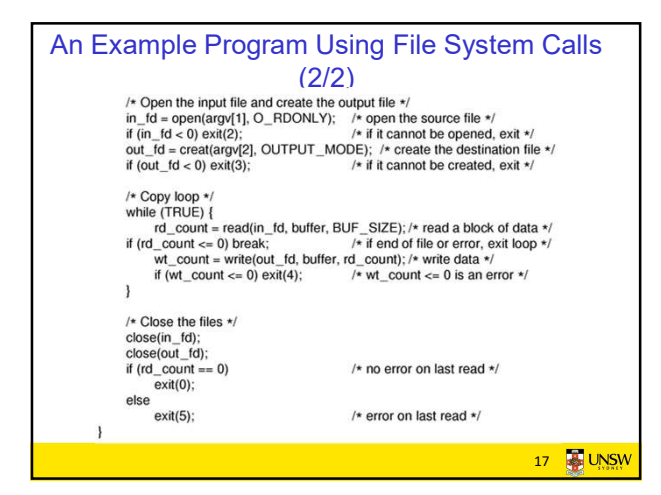

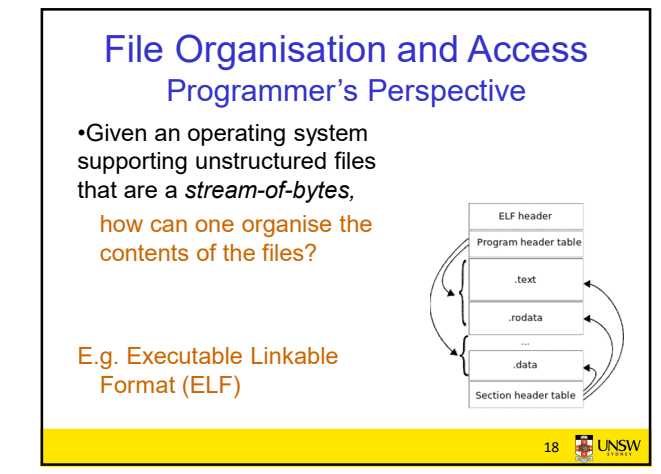

## File Organisation and Access Programmer's Perspective

•Possible access patterns:

- –Read the whole file
- –Read individual blocks or records from a file
- –Read blocks or records preceding or following the current one
- –Retrieve a set of records
- –Write a whole file sequentially
- –Insert/delete/update records in a file
- –Update blocks in a file

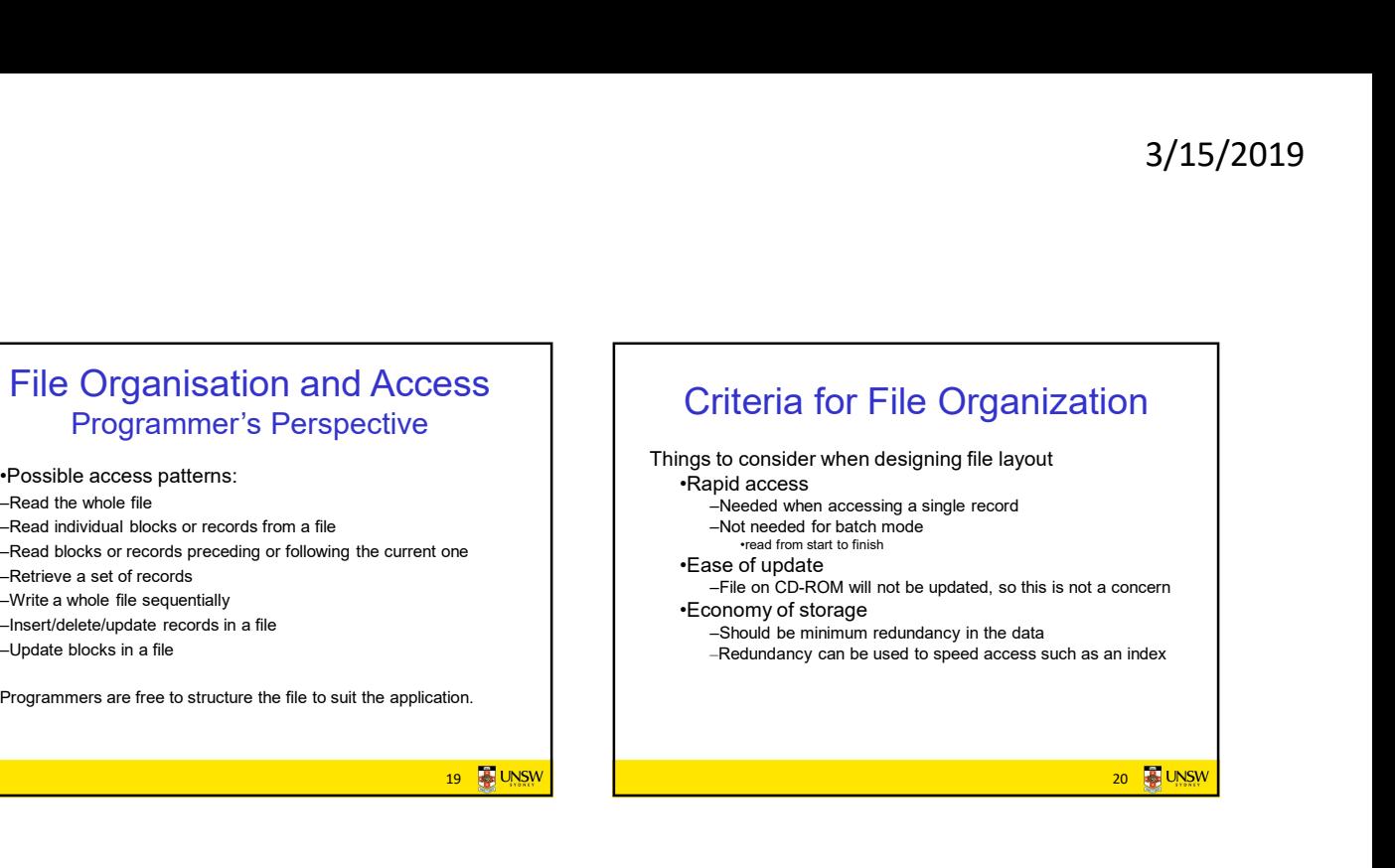

# File Directories •Provide mapping between file names and the files themselves •Contain information about files –Attributes –Location –Ownership •Directory itself is a file owned by the operating system File Directories<br>
Provide mapping between file names and<br>
effest themselves<br>
--Attributes<br>
--Attributes<br>
--Contain information about files<br>
--Contains<br>
--Contains<br>
--Contains in a file owned by the<br>
--Contains (Tree-Struct ■ <br>
Fraction<br>
Fraction<br>
Current Working Directory<br>
<br>
Current Working Directory<br>
<br>
example: cwd = /home/kevine<br>
profile = /home/kevine/.profile<br>
<br>
∴<br>
profile = /home/kevine/.profile<br>
∴<br>
24 ₹ v.sw.

23 **B**UNSM

## **Directory**

•Files can be located by following a path from the root, or master, directory down various branches –This is the absolute pathname for the file

•Can have several files with the same file name as long as they have unique path names

Current Working Directory •Always specifying the absolute pathname for a file is tedious!

- •Introduce the idea of a working directory –Files are referenced relative to the working directory
- .profile = /home/kevine/.profile

**24 - UNSW** 

26 **B**UNSW

## Relative and Absolute Pathnames

•Absolute pathname –A path specified from the root of the file system to the file •A Relative pathname • **A** *Helative* pathname<br>  $\overline{A}$  pathname specified from the cwd<br>  $\overline{A}$  **Delete** •Note: '.' (dot) and '..' (dotdot) refer to current and parent  $\bigcup$ directory **and the contract of the contract of the contract of the contract of the contract of the contract of the contract of the contract of the contract of the contract of the contract of the contract of the contract of** Relative and Absolute<br>
Pathnames<br>
Absolute pathname<br>
Apsolute pathname<br>
A Relative pathname<br>
A Relative pathname<br>
A Relative pathname<br>
A Relative pathname<br>
A Relative pathname<br>
A Relative pathname<br>
A Relative pathname<br>
A R ../../etc/passwd /etc/passwd ../kevine/../.././etc/passwd Are all the same file

25 **B** UNSW

## Typical Directory Operations

- Create . Readdir
- 
- .Opendir . Link
- 
- Rename ●Closedir ● Readdir ● Rename ● Link ● Unlink
	-
	-

## Nice properties of UNIX naming

•Simple, regular format

–Names referring to different servers, objects, etc., have the same syntax.

•Regular tools can be used where specialised tools would be otherwise be needed.

•Location independent

–Objects can be distributed or migrated, and continue with the same names.

You only need to know the name!

27 **B**UNSW

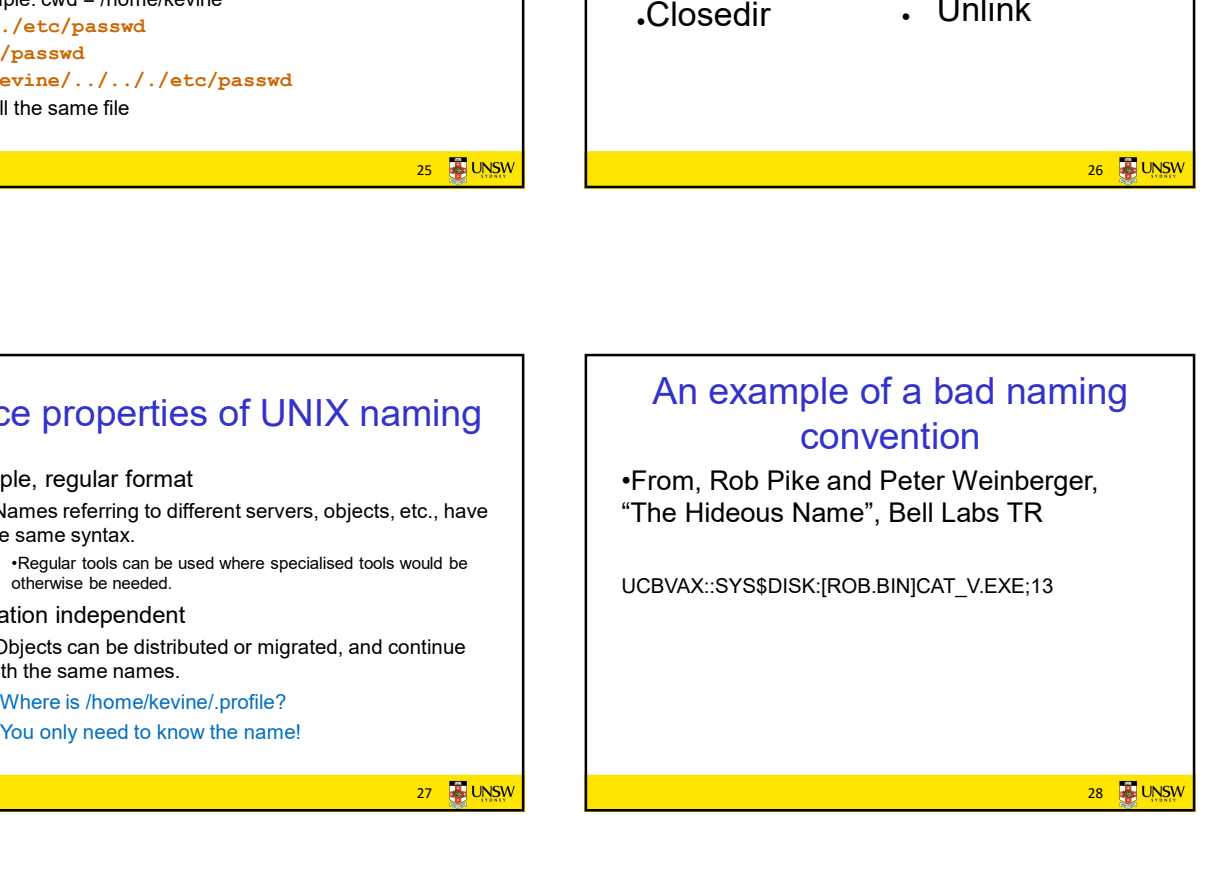

## File Sharing

•In multiuser system, allow files to be shared among users

#### •Two issues

–Access rights –Management of simultaneous access

29 **4 UNSW** 

## Access Rights

#### •None

–User may not know of the existence of the file

–User is not allowed to read the directory that includes the file

•Knowledge

–User can only determine that the file exists and who its owner is

30 **3** UNSW

## Access Rights

#### •Execution

–The user can load and execute a program but cannot copy it

#### •Reading

–The user can read the file for any purpose, including copying and execution

#### •Appending

–The user can add data to the file but cannot modify or delete any of the file's contents

31 **31** UNSW

## Access Rights

#### •Updating

–The user can modify, delete, and add to the file's data. This includes creating the file, rewriting it, and removing all or part of the data

#### •Changing protection

–User can change access rights granted to other users

#### •Deletion

–User can delete the file

32 **B** UNSW

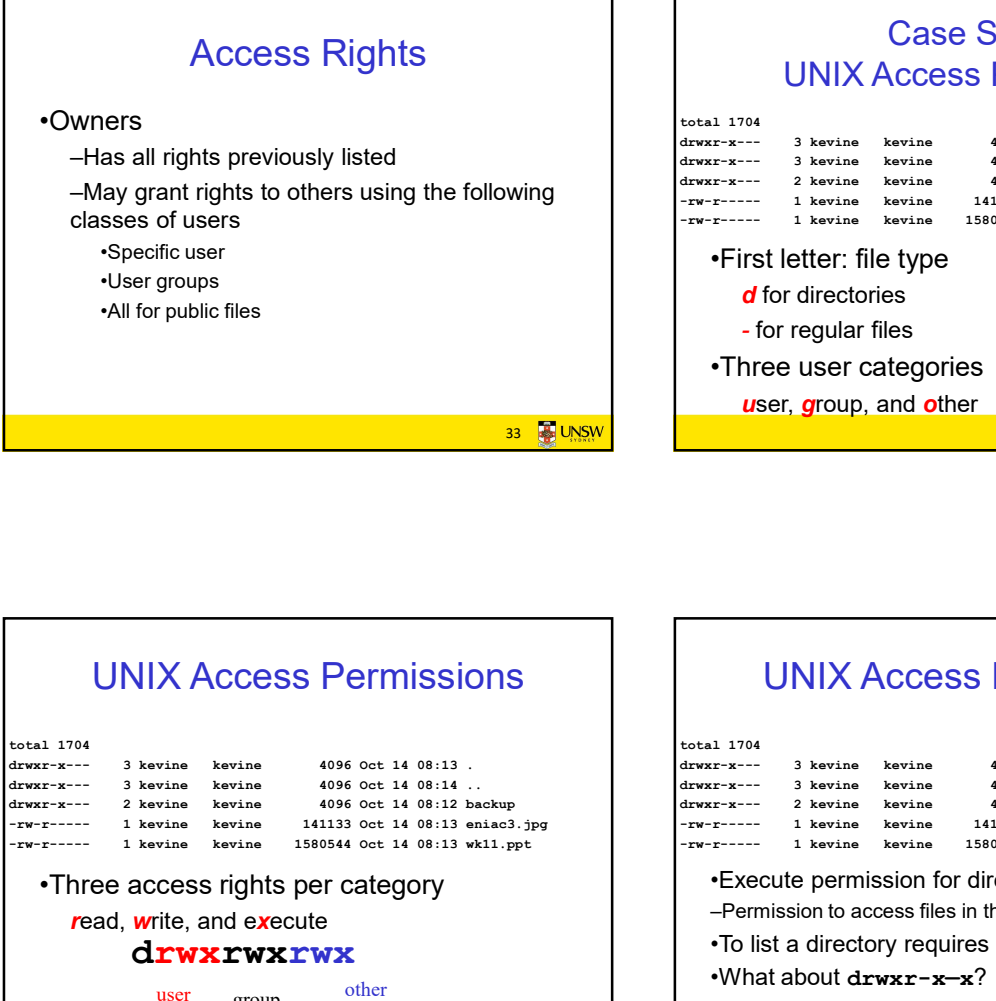

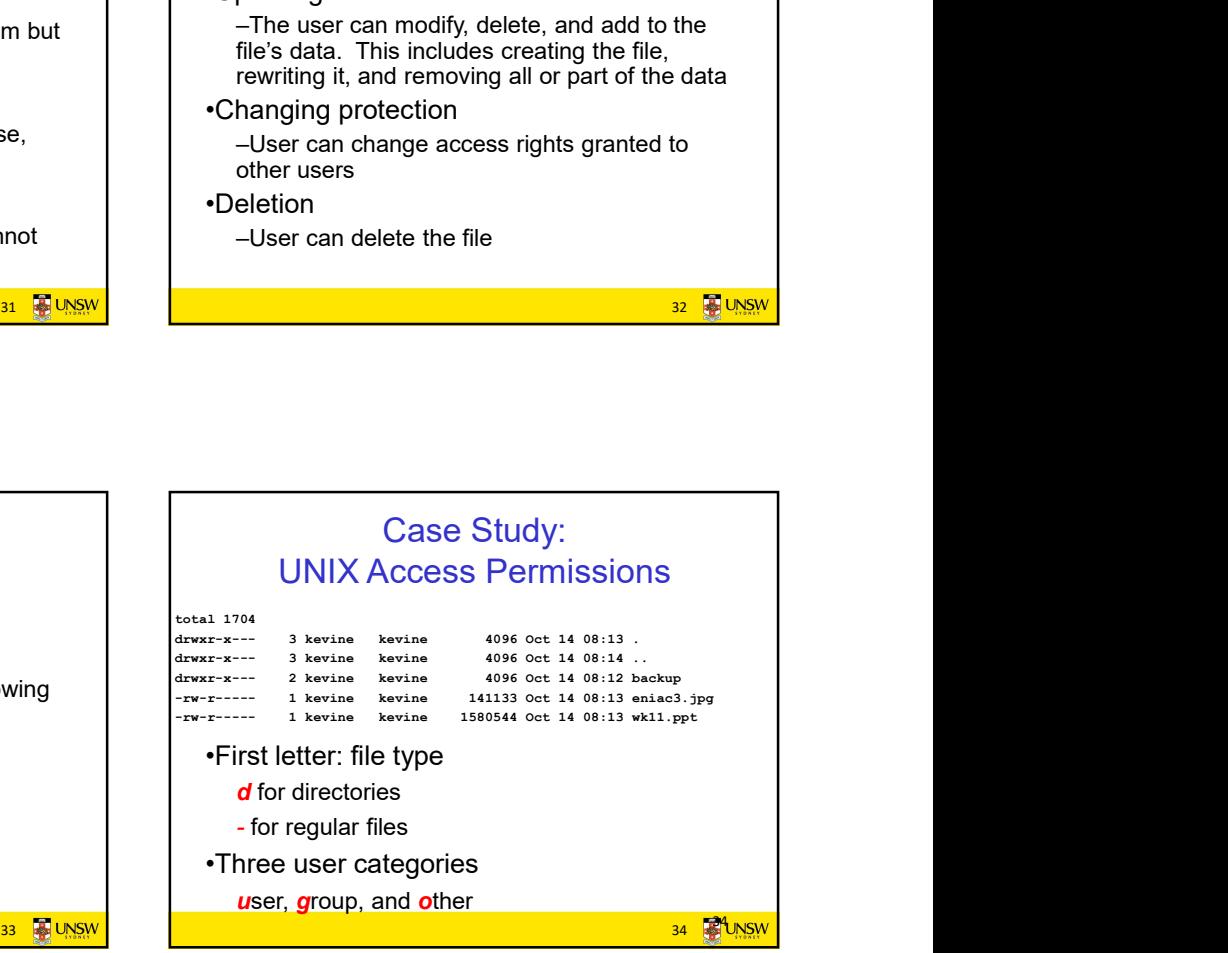

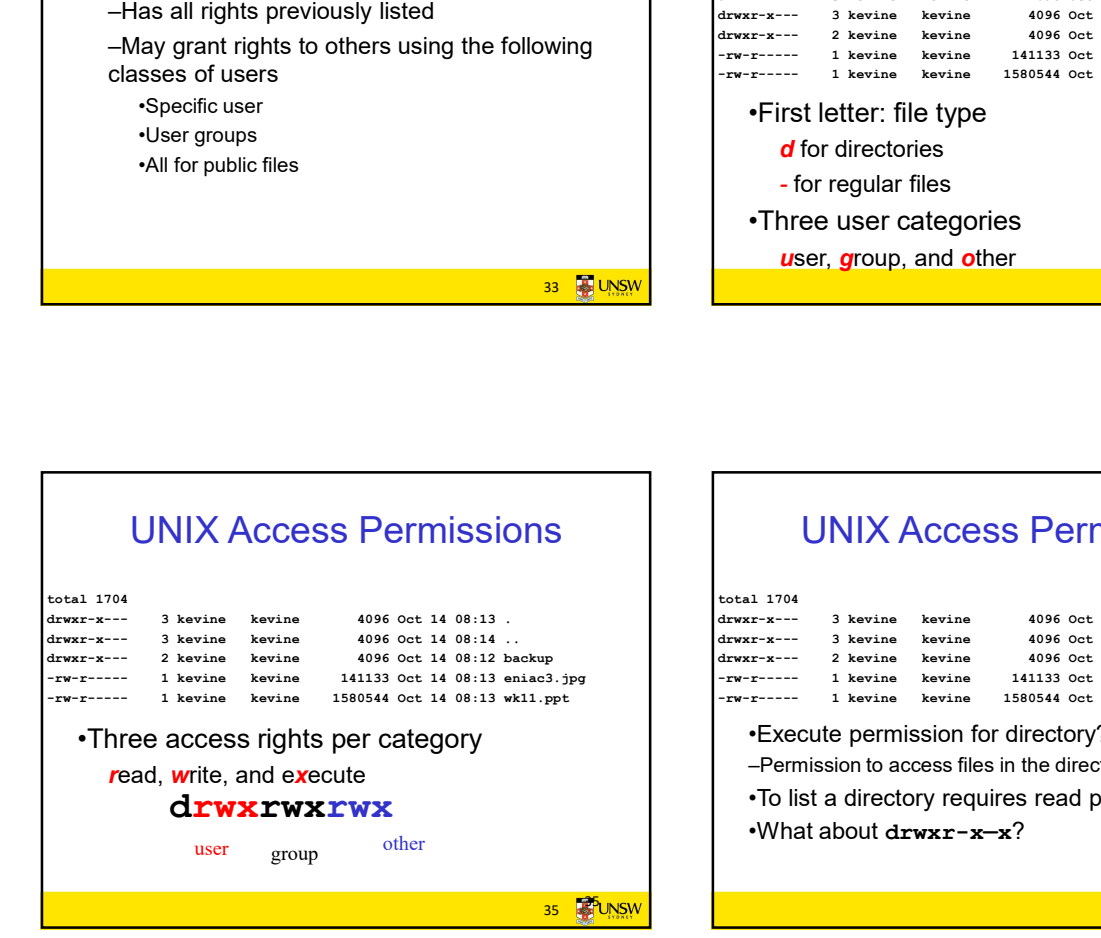

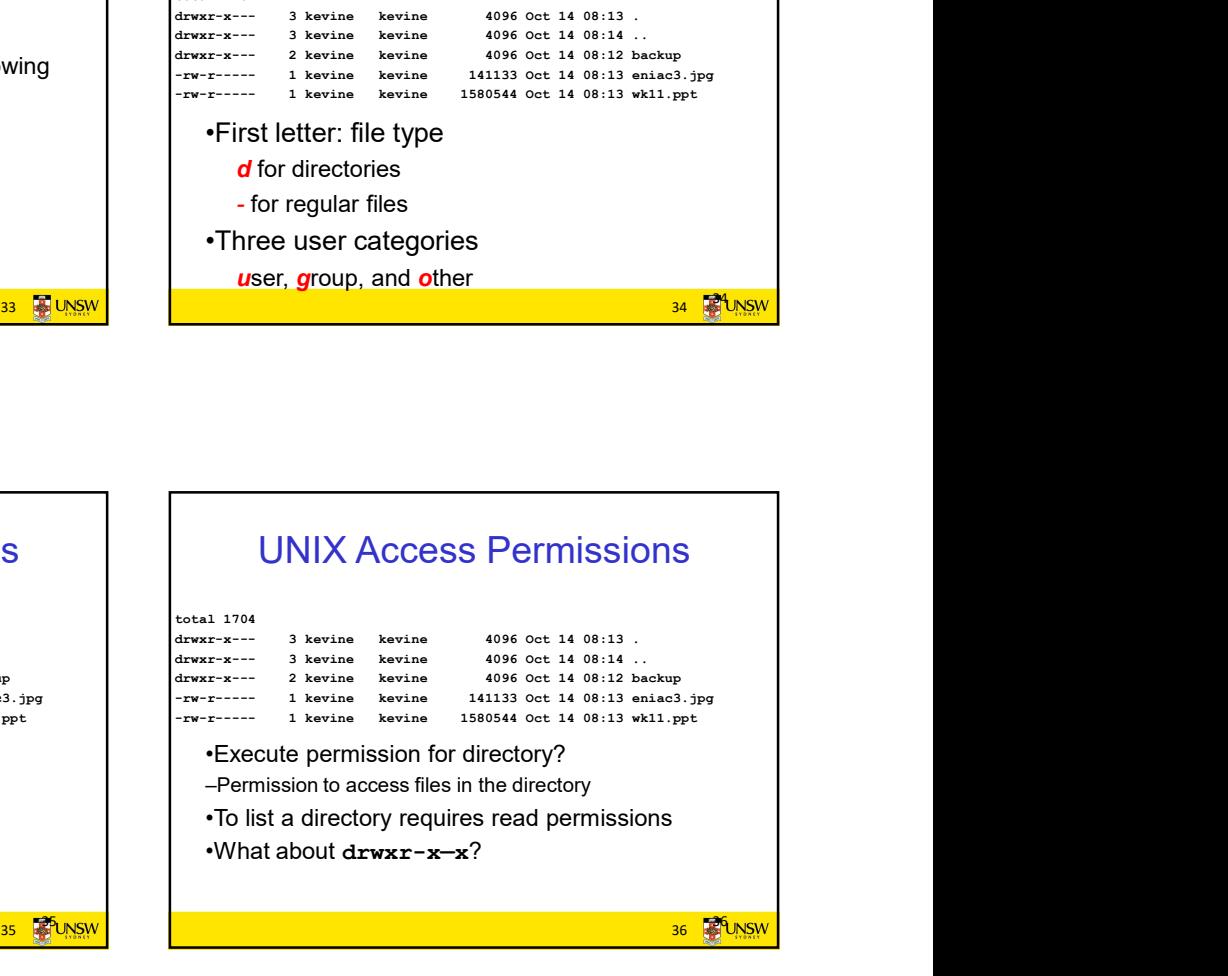

## UNIX Access Permissions

•Shortcoming

–The three user categories are rather coarse

•Problematic example

- –Joe owns file foo.bar
- –Joe wishes to keep his file private
- •Inaccessible to the general public
- –Joe wishes to give Bill read and write access
- –Joe wishes to give Peter read-only access

–How????????

37 **BUNSW** 37 **38 THE SAN AND STATE OF THE SAN AND STATE OF THE SAN AND SAN AND SAN AND SAN AND SAN AND SAN AND SAN AND SAN AND SAN AND SAN AND SAN AND SAN AND SAN AND SAN AND SAN AND SAN AND SAN AND SAN AND SAN AND SAN AND SAN AND S** 

## Simultaneous Access

3/15/2019<br>•<br>•Most OSes provide mechanisms for users to manage<br>•Concurrent access to files<br>• –Example: flock(), lockf(), system calls<br>•Typically<br>• –User may lock the individual records (i.e. ranges) during the<br>•User may loc •Most OSes provide mechanisms for users to manage<br>concurrent access to files

–Example: flock(), lockf(), system calls

•Typically

- –User may lock entire file when it is to be updated
	- –User may lock the individual records (i.e. ranges) during the update

•Mutual exclusion and deadlock are issues for shared

38 **BUNSW**